# UNIVERZITA PALACKEHO V OLOMOUCI ´ PŘÍRODOVĚDECKÁ FAKULTA

# BAKALÁŘSKÁ PRÁCE

Interpolace v $\mathbf{R}^2$ 

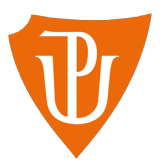

Katedra matematické analýzy a aplikací matematiky Vedoucí bakalářské práce: RNDr. Jitka Machalová, Ph.D. Vypracovala: Hana Zedková Studijní program: B1103 Aplikovaná matematika Studijní obor: Matematika–ekonomie se zaměřením na bankovnictví/pojišťovnictví Forma studia: prezenční Rok odevzdání: 2017

## BIBLIOGRAFICKÁ IDENTIFIKACE

Autor: Hana Zedková

Název práce: Interpolace v  $\mathbb{R}^2$ 

Typ práce: Bakalářská práce

Pracoviště: Katedra matematické analýzy a aplikací matematiky

Vedoucí práce: RNDr. Jitka Machalová, Ph.D.

Rok obhajoby práce: 2017

**Abstrakt:** V této práci se budeme zabývat problematikou interpolace v  $\mathbb{R}^2$ , kterou si ukážeme na příkladech. Dále budou předvedeny v matematickém software Matlab kódy pro výpočet koeficientů interpolačního polynomu  $P_{nm}(x, y)$ .

Klíčová slova: Lagrangeův interpolační polynom, fundamentální polynom, podmínky interpolace, uzly interpolace, interpolační polynom  $P_{nm}(x, y)$ , interpolační polynom  $P_{11}(x, y)$  na trojúhelníku.

Počet stran: 42 Počet příloh: 0 Jazyk: Český

### BIBLIOGRAPHICAL IDENTIFICATION

Author: Hana Zedková

**Title:** Interpolation in  $\mathbb{R}^2$ 

Type of thesis: Bachelor's

Department:

Department of Mathematical Analysis and Application of Mathematics

Supervisor: RNDr. Jitka Machalová, Ph.D.

The year of presentation: 2017

Abstract: In this bachelor thesis we study the problem of interpolation in  $\mathbb{R}^2$ , which is shown it in the examples. Then in software Matlab are demonstrated mathematical codes to calculate the interpolation polynomial coefficients  $P_{nm}(x, y)$ .

Key words: Lagrange interpolation polynomial, fundamental polynomial, interpolation conditions, interpolation nodes, interpolation polynomial  $P_{nm}(x, y)$ , interpolation polynomial  $P_{11}(x, y)$  on a triangle.

Number of pages: 42

Number of appendices: 0

Language: Czech

#### Prohlášení

Prohlašuji, že jsem vypracovala tuto bakalářskou práci samostatně pod vedením RNDr. Jitky Machalové, Ph.D., za použití uvedené literatury.

V Olomouci dne 5.5.2017 . . . . . . . . . . . . . . . . . . . . . . . . . . . . . . . . . . . . . . . . . . . . . . . . . . . .

podpis

#### Poděkování

Ráda bych na tomto místě poděkovala především vedoucí mé bakalářské práce RNDr. Jitce Machalové, Ph.D. za odborné vedení mé bakalářské práce, za cenné rady a za čas, který mi věnovala při konzultacích. Také bych chtěla poděkovat mé rodině za podporu při studiu.

# Obsah

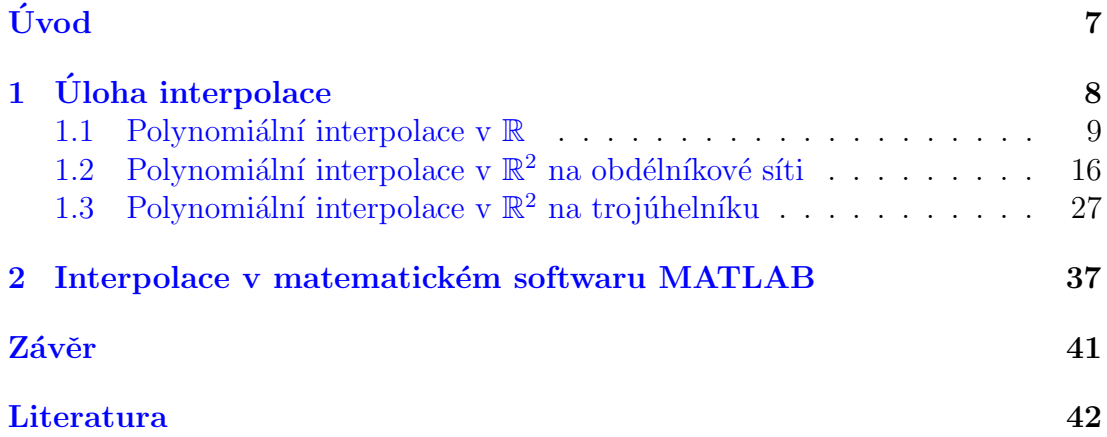

# <span id="page-6-0"></span>Uvod ´

Cílem této bakalářské práce je seznámit čtenáře s teorií polynomiální interpolace v  $\mathbb{R}^2$ . Následně na příkladech ukázat její využití a nastínit, jak se pomocí matematického softwaru Matlab dají vypočítat koeficienty interpolačního polynomu a jaké funkce pro interpolaci Matlab nabízí. Tato práce je rozdělena do dvou kapitol, přičemž první se dělí na tři podkapitoly.

V úvodu mé práce se čtenář seznamuje s úlohou interpolace. Pro lepší pochopení problematiky je nejprve zmíněna teorie interpolace v  $\mathbb R$ . Je zde zadefinován Lagrangeův interpolačního polynom, který je dále využit v interpolaci  $\mathbb{R}^2$ . Poté je ukázán příklad vhodný pro ruční počítání a mnou vytvořený m-soubor v Matlabu, který počítá koeficienty Lagrangeova interpolačního polynomu a také vykreslí graf tohoto polynomu. Následně je práce věnována interpolaci v  $\mathbb{R}^2$ . Nejprve na obdélníkové síti, kde je uvedena konstrukce interpolačního polynomu, která je odvozena z teorie pro interpolaci v  $\mathbb R$ . Konstrukce interpolačního polynomu v $\mathbb{R}^2$  je opět ukázána na příkladu pro ruční počítání a také je uveden mnou vytvořený m-soubor. V závěru první kapitoly se práce věnuje interpolaci v  $\mathbb{R}^2$  na trojúhelníku, kde je nejdříve uveden interpolační polynom pro referenční trojûhelník a pomocí transformací je uveden interpolační polynom pro obecný trojúhelník. Transformace jsou v celé práci ukázány vždy na příkladech.

Druhá kapitola čtenáře seznamuje s funkcemi, které se dají použít pro interpolaci v matematickém softwaru Matlab. Ve funkcích jsou pro srovnání vloženy data z příkladů, které se počítaly v první kapitole.

# <span id="page-7-0"></span>1. Úloha interpolace

Zavedené pojmy v úvodu této kapitoly poskytují lepší pochopení celé proble-matiky a byly čerpány z [\[2\]](#page-41-1). První podkapitola se věnuje interpolaci v  $\mathbb{R}$ , kde je interpolační polynom konstruován dle Lagrengeova interpolačního polynomu pomocí fundamentálních polynomů. Teorii jsem nastudovala z [\[2\]](#page-41-1) a [\[4\]](#page-41-2). Druhá podkapitola se týká interpolace v  $\mathbb{R}^2$ , kde byla problematika čerpána z [\[3\]](#page-41-3). Poslední podkapitolu jsem konzultovala s vedoucí své bakalářské práce.

Interpolace je jedním z možných způsobů aproximace funkce, kdy hledáme funkci, která v daných bodech nabývá předepsaných hodnot. Tuto funkci nazýváme interpolační funkce.

Jedním z typů interpolace je lineární, kde hledaná funkce je ve tvaru

$$
\psi(x;a_0,\ldots,a_n)=a_0\psi_0(x)+\cdots+a_n\psi_n(x),
$$

 $\psi(x;a_0,\ldots,a_n)$ je třída funkcí jedné proměnné, kde $\psi_0(x),\ldots,\psi_n(x)$ jsou dané funkce a  $a_0, \ldots, a_n$  jsou parametry. Tyto parametry popisují jednotlivé funkce této třídy.

Ulohu interpolace vnímáme ve dvou případech u kterých máme dány body  $x_0, x_1$ ,  $\ldots, x_n, x_i \neq x_k, i \neq k, i, k = 0, 1, \ldots, n.$ 

• Můžeme mít funkci  $f(x)$  zadanou složitější formou. Tuto funkci  $f(x)$  aproximujeme jednodušší funkcí $\psi(x)$ tak, že najdeme hodnoty parametrů $a_0,..,a_n$ tak, aby

$$
\psi(x_i; a_0, \dots, a_n) = f(x_i), \qquad \forall i = 0, 1, \dots, n.
$$

Dále budeme používat značení  $f_i = f(x_i), \forall i = 0, 1, \ldots, n$ .

 $\bullet$ V druhém případě máme pro každý bod $x_i$ danou hodnotu $f_i$ a hledáme pro funkci  $\psi(x; a_0, \ldots, a_n)$  parametry  $a_0, \ldots, a_n$  aby platilo

$$
\psi(x_i; a_0, \dots, a_n) = f_i, \qquad \forall i = 0, 1, \dots, n.
$$

Vidíme, že úloha interpolace je dána tím, že hledáme funkci  $\psi(x)$  tak, aby byly splněny tzv. podmínky interpolace:

$$
\psi(x_i; a_0, \dots, a_n) = f_i, \qquad \forall i = 0, 1, \dots, n.
$$

V práci se budeme zabývat polynomiální interpolací, která patří mezi nejjednodušší úlohy lineární interpolace.

#### <span id="page-8-0"></span>1.1. Polynomiální interpolace v  $\mathbb R$

U polynomiální interpolace v R předpokládáme, že máme dány body  $x_i \in \mathbb{R}$ , pro  $i \neq j$ ,  $i, j = 0, 1, ..., n$ , které nazýváme uzly interpolace. Tyto hodnoty jsou na ose  $x$  a k nim máme dané funkční hodnoty  $f_i$ , popřípadě si funkční hodnoty dopočítáme pomocí zadané funkce  $f(x)$ . Hodnoty  $[x_i, f_i]$  lze zapsat do tabulky.

$$
\begin{array}{c|c|c|c|c|c|c|c} x_i & x_0 & \dots & x_n \\ \hline f_i & f_0 & \dots & f_n \end{array}
$$

**Definice 1.1.** Pro dané body  $[x_i, f_i], i = 0, 1, ..., n$  polynom  $P_n(x)$  takový, že  $P_n(x_i) = f_i, \forall i = 0, 1, ..., n$  nazýváme interpolační polynom.

Třídu všech polynomů stupně nejvýše  $n$  budeme značit symbolem  $\pi_n$ . Interpolační polynom musíme hledat tak, aby splňoval podmínky interpolace:

<span id="page-8-1"></span>
$$
P_n(x_i) = f_i \t\t \forall i = 0, 1, ..., n.
$$
 (1)

Naším úkolem je najít interpolační polynom ve tvaru

<span id="page-8-2"></span>
$$
P_n(x) = a_n x^n + a_{n-1} x^{n-1} + \dots + a_1 x + a_0.
$$
 (2)

Interpolační polynom existuje právě jeden za předpokladu  $x_i \neq x_k$  pro  $i \neq k,$  $i, k = 0, 1, ..., n$ , viz následující věta.

**Věta 1.1.** Pro  $(n + 1)$  daných dvojic čísel  $(x_i, f_i), x_i \neq x_k$ , pro  $i \neq k$ , i,  $k =$  $0, 1, ..., n$  existuje právě jeden polynom  $P_n(x) \in \pi_n$  takový, že

<span id="page-9-1"></span>
$$
P_n(x_i) = f_i, \quad \forall i = 0, 1, ..., n.
$$

Důkaz: viz  $[2]$  strana 160.

Důkaz předchozí věty je veden tak, že se zkonstruuje Lagrangeův interpolační polynom, který má tvar

$$
P_n(x) = l_0(x)f_0 + l_1(x)f_1 + \dots + l_n(x)f_n = \sum_{i=0}^n l_i(x)f_i
$$
 (3)

a ukáže se, že tento polynom splňuje podmínky interpolace  $(1)$ .

Polynomy  $l_i(x), i = 0, 1, ..., n$  se nazývají Lagrangeovy fundamentální polynomy a jsou definovan´e vztahem

<span id="page-9-0"></span>
$$
l_i(x) = \frac{(x - x_0) \cdots (x - x_{i-1})(x - x_{i+1}) \cdots (x - x_n)}{(x_i - x_0) \cdots (x_i - x_{i-1})(x_i - x_{i+1}) \cdots (x_i - x_n)}.
$$
(4)

Tyto polynomy lze po roznásobení psát ve tvaru:

<span id="page-9-2"></span>
$$
l_i(x) = a_n^i x^n + \dots + a_1^i x + a_0^i. \tag{5}
$$

Způsobů, jak najít interpolační polynom, je více. Kromě Lagrangeovy interpolace existuje například i metoda neurčitých koeficientů, Newtonův interpolační polynom, iterovaná interpolace...

Na následujícím příkladu si ukážeme, jak nalézt Lagrangeův interpolační polynom.

**Příklad 1.1** Pro data v tabulce nalezněte Lagrangeův interpolační polynom.

$$
\begin{array}{c|c|c|c|c}\nx_i & 0 & 1 & -1 \\
\hline\nf_i & -1 & 1 & 2\n\end{array}
$$

Nejprve se podíváme na stupeň polynomu. Z tabulky je zřejmé, že  $i = 0, 1, 2$ , tedy  $n = 2$ . Proto hledáme interpolační polynom  $P_2(x)$ . Dále určíme fundamentální polynomy podle vztahu [\(4\)](#page-9-0).

$$
l_0(x) = \frac{(x - x_1)(x - x_2)}{(x_0 - x_1)(x_0 - x_2)} = \frac{(x - 1)(x + 1)}{(0 - 1)(0 + 1)} = \frac{x^2 - 1}{(-1)} = -(x^2 - 1),
$$
  
\n
$$
l_1(x) = \frac{(x - x_0)(x - x_2)}{(x_1 - x_0)(x_1 - x_2)} = \frac{(x - 0)(x + 1)}{(1 - 0)(1 + 1)} = \frac{x(x + 1)}{2} = \frac{x^2 + x}{2},
$$
  
\n
$$
l_2(x) = \frac{(x - x_0)(x - x_1)}{(x_2 - x_0)(x_2 - x_1)} = \frac{(x - 0)(x - 1)}{(-1 - 0)(-1 - 1)} = \frac{x(x - 1)}{2} = \frac{x^2 - x}{2}.
$$

Podle vzorce [\(3\)](#page-9-1) sestavíme Lagrangeův interpolační polynom

$$
P_2(x) = f(x_0)l_0(x) + f(x_1)l_1(x) + f(x_2)l_2(x) = (-1)\left[-(x^2 - 1)\right] +
$$
  
+1 \cdot  $\frac{x^2 + x}{2} + 2 \cdot \frac{x^2 - x}{2} = x^2 + 1 + \frac{1}{2} \cdot x^2 + \frac{1}{2} \cdot x + x^2 - x =$   
=  $\frac{5}{2} \cdot x^2 - \frac{1}{2} \cdot x - 1$ .

Nyní si ověříme, zda jsou splněny podmínky interpolace [\(1\)](#page-8-1). Ověření se provede jednoduchým dosazením zadaných uzlů do předpisu  $P_2(x)$ .

$$
P_2(x_0) = \frac{5}{2} \cdot 0^2 - \frac{1}{2} \cdot 0 - 1 = -1
$$
  
\n
$$
P_2(x_1) = \frac{5}{2} \cdot 1^2 - \frac{1}{2} \cdot 1 - 1 = 1
$$
  
\n
$$
P_2(x_2) = \frac{5}{2} \cdot (-1)^2 - \frac{1}{2} \cdot (-1) - 1 = 2.
$$

Interpolační podmínky jsou splněny.

S využitím matematického softwaru Matlab lze zkonstruovat m-soubor, který pro zadaná data najde Lagrangeův interpolační polynom. V následujícím textu se podíváme na m-soubor, který jsem sama zkonstruovala. Nejdříve vysvětlím, jaké funkce jsem v něm použila. Dále do tohoto m-souboru aplikuji výše uvedený příklad k porovnání výsledku. Na vstupu se zadávají uzly  $x_i$  do vektoru x. Funkční hodnoty  $f_i$  do sloupcového vektoru  $f$ . Ve výstupu bude řádkový vektor koeficientů Lagrangeova interpolačního polynomu. Tento vektor bude koeficienty seřazovat sestupně dle tvaru  $(2)$ , tj.  $[a_n, \ldots, a_0]$ .

Následně si představíme, jak kód v m-souboru vypadá.

```
function [a] = \text{lagrange}(x, f)\% vstup x . . . vektor uzlu interpolace
\% f . . . vektor funkcnich hodnot
\% vystup a . . . vektor koeficientu
% interpolacniho polynomu
%o v e r e n i d a t
n = length(x);
if n^{\sim} length (f)error ( 'Vstupni vektory nejsou stejne dlouhe.')
end
for j = 1:nfor i=j+1:nif x(j) = x(i);
    error('Uzly_musi_by t_vzajemne_ruzne.end
    end
end
\mathcal{C} vy pocet vektoru koeficientu
X = \mathbf{zeros}(n, n);
for i = 1:n;v=1;
    for j = 1:n;
       if i = j;
            z = poly(x(j))v = \text{conv}(v, z) / (x(i) - x(j))end
    end
    X(i, :)=vend
a = f' * X
```

```
\mathscr{C}vykr e s l e n i grafu
\text{rozsah} = \max(x) - \min(x);
k \text{rok} = \text{rozsah}/100;xx=[\min(x) - krok : krok : \max(x) + krok];yy = polyval(a, xx);
plot(x, f, 'ro', xx, yy, 'b')
```
Na začátku této kapitoly bylo představeno, že pro konstrukci Lagrangeova interpolačního polynomu  $P_n(x)$  je třeba výpočet fundamentálních polynomů  $l_i(x)$ ,  $i = 0, 1, ..., n$  daných vztahem  $(4)$ , resp.  $(5)$ .

V Matlabu se pro nalezení koeficientů $a_n^i, \ldots, a_0^i$ fundamentálního polynomu  $l_i(x)$ musí pracovat s dvěma funkcemi. Nejdříve si představíme funkci  $poly(x)$ :

$$
z = poly(x(j))
$$

Tato funkce v daném m-souboru pracuje ve for cyklu, ve kterém je daná podmínka  $x_i \neq x_j$ , kde  $i \neq j, i, j = 0, 1, ..., n$ . Funkce  $poly(x(j))$  vytváří koeficienty polynomu, jehož kořeny jsou zadané ve vektoru  $x$ . V našem případě postupně vytvoří čitatele fundamentálního polynomu  $l_i(x)$ , respektive koeficienty polynomu  $(x - x_0) \cdots (x - x_{i-1})(x - x_{i+1}) \cdots (x - x_n)$ . Pro objasnění si vezměme z Příkladu 1.1 fundamentální polynom  $l_0(x)$ , na kterém si předvedeme výpočet, který nám funkcí  $poly(x(j))$  vznikne. Pro uzel  $x_0$  máme fundamentální polynom ve tvaru

$$
l_0(x) = \frac{(x-x_1)(x-x_2)}{(x_0-x_1)(x_0-x_2)} = \frac{(x-1)(x+1)}{(0-1)(0+1)}.
$$

Funkce  $poly(x(j))$  nejdříve vezme uzel  $x_1 = 1$ , tedy  $poly(1)$ , a do vektoru z vloží sestupně koeficienty polynomu  $(x - x_1) = (x - 1)$ , tedy

```
z = 1 -1,
```
poté pro uzel  $x_2 = -1$ ,  $poly(-1)$ , vytvoří koeficienty polynomu  $(x-x_2) = (x+1)$ , tedy

$$
z=-1-1.
$$

Dále v tomto for cyklu pracuje funkce  $conv(v, z)$ , která umožňuje součin dvou polynomů  $v, z$ , kde  $v$  je na začátku rovno jedné.

$$
v = conv(v, z)/(x(i) - x(j)),
$$

Jedná se tedy o součin polynomů  $(x - x_0) \cdots (x - x_{i-1})(x - x_{i+1}) \cdots (x - x_n)$  a pak o vydělení konstantou  $(x_i - x_0) \cdots (x_i - x_{i-1})(x_i - x_{i+1}) \cdots (x_i - x_n)$ , která představuje jmenovatele fundamentálního polynomu  $l_i(x)$ .

Pro  $l_0(x)$  z Příkladu 1.1. je konstanta  $(x_0 - x_1)(x_0 - x_2) = (0 - 1)(0 + 1) = -1$  a m-soubor pracuje následovně:

$$
v = [1]
$$
  
\n
$$
z = [1 \ -1]
$$
 %koeficienty polynomu (x-1)  
\n
$$
v = [-1 \ 1]
$$
 %koeficienty polynomu 1(x-1)/(-1)  
\n
$$
z = [1 \ 1]
$$
 %koeficienty polynomu (x + 1)  
\n
$$
v = [-1 \ 0 \ 1]
$$
 %koeficienty polynomu (x-1)(x+1)/(-1).

Vektory v jsou postupně vytvářeny pro každý uzel  $x_i, i = 0, 1, ..., n$ . Poté jsou zadávány do matice X po řádcích. Tedy dle [\(5\)](#page-9-2) jsou v  $i-t\acute{e}m$  řádku  $i = 0, 1, \dots, n$ matice X koeficienty lagrangeova interpolačního polynomu  $l_i(x)$ , tj.

$$
X = \begin{pmatrix} a_n^0 & a_{n-1}^0 & \dots & a_1^0 & a_0^0 \\ \vdots & \vdots & \ddots & \vdots & \vdots \\ a_n^n & a_{n-1}^n & \dots & a_1^n & a_0^n \end{pmatrix}.
$$

K vytvoření koeficientů Lagrangeova interpolačního polynom  $P_n(x)$ , je třeba podle tvaru [\(3\)](#page-9-1) sloupcový vektor  $f = (f_0 \quad f_1 \quad \dots \quad f_n)^T$ , který představuje předepsané funkční hodnoty, vynásobit maticí  $X$ .

$$
a_n = f_0 \cdot a_n^0 + f_1 \cdot a_n^1 + \dots + f_n \cdot a_n^n
$$
  
\n
$$
\vdots
$$
  
\n
$$
a_0 = f_0 \cdot a_0^0 + f_1 \cdot a_0^1 + \dots + f_n \cdot a_0^n.
$$

Celkový součin vypadá následovně:

$$
a = f^T \cdot X = (f_0 \qquad f_1 \qquad \dots \qquad f_n) \cdot \quad \begin{pmatrix} a_n^0 & a_{n-1}^0 & \dots & a_1^0 & a_0^0 \\ \vdots & \vdots & \ddots & \vdots & \vdots \\ a_n^n & a_{n-1}^n & \dots & a_1^n & a_0^n \end{pmatrix}.
$$

V následujícím příkladu uvidíme daný m-soubor pracovat a porovnáme, zda se nám výsledky shodují s ručním výpočtem.

Příklad 1.2 Pro stejná data jako v Příkladu 1.1 nalezněte pomocí uvedeného msouboru Lagrangeův interpolační polynom. Data byla dána následující tabulkou

$$
\begin{array}{c|c|c|c}\nx_i & 0 & 1 & -1 \\
\hline\nf_i & -1 & 1 & 2\n\end{array}
$$

Do příkazového okna Matlabu zadáme vstupy:

 $x = [0; 1; -1];$  $f = [-1; 1; 2];$  $[a] =$  lagrange  $(x, f)$ 

a zavoláním této funkce získáme

 $a =$ 

 $2.5000 -0.5000 -1.0000$ 

čímž jsme získali stejný výsledek jako při ručním výpočtu.

Graf polynomu spolu s body interpolace, které jsou značené červeným kroužkem, je zobrazen na obrázku 1.

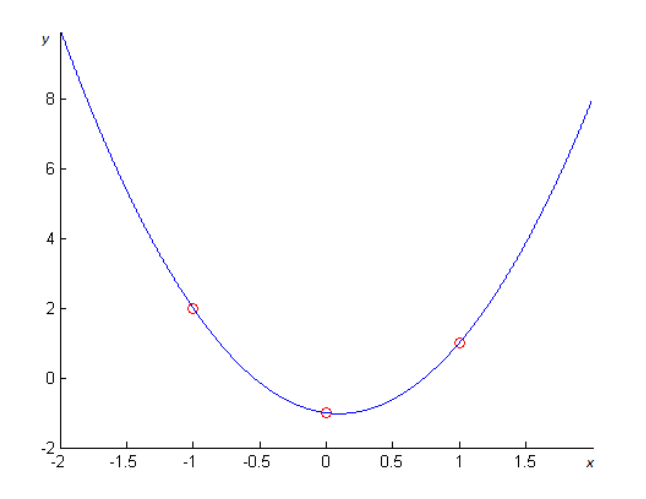

Obrázek 1: Graf interpolačního polynomu $\mathrm{P}_2(x)$ 

### <span id="page-15-0"></span>1.2. Polynomiální interpolace v  $\mathbb{R}^2$  na obdélníkové síti

V problematice dvourozměrné interpolace pomocí Lagrangeova interpolačního polynomu vyjdeme z poznatků o interpolaci funkce jedné proměnné. Máme funkci  $f(x, y)$ , která je spojitá na obdélníku  $D = \{ [x, y] ; x \in [a, b], y \in [c, d] \}, D \in \mathbb{R}^2$ . V intervalu  $[a, b]$  si zvolíme uzly  $x_i$ , pro  $i = 0, 1, ..., n$ , takové, že  $a = x_0 < x_1 <$ ... <  $x_n = b$ , kde  $n \in \mathbb{N}$ . Analogicky v intervalu [c, d] si zvolíme uzly  $y_j$ , kde  $j = 0, 1, \ldots, m$ tak, že $c = y_0 < y_1 < \ldots < y_m = d$ , kde $m \in \mathbb{N}$ . Tím se na obdélníku D vytvoří pravoúhlá síť uzlů  $(x_i, y_j)$ .

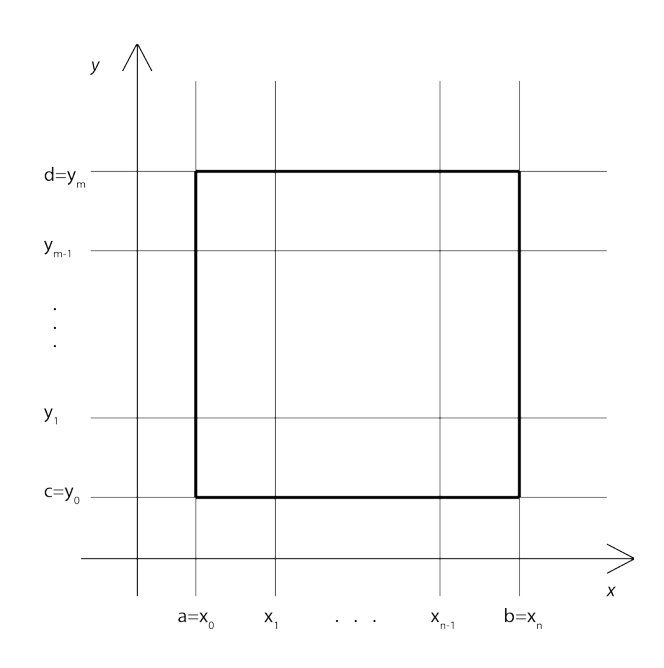

<span id="page-15-1"></span>Obrázek 2: Pravoúhlá síť uzlů

Úloha interpolace v  $\mathbb{R}^2$  na obdélníkové síti je obdobná jako v  $\mathbb{R}$ . Úkolem je najít interpolační polynom, který v předepsaných uzlech  $(x_i, y_j)$  bude nabývat předepsaných hodnot  $f(x_i, y_j)$ , tj. musí být splněny podmínky interpolace

$$
P_{nm}(x_i, y_j) = f(x_i, y_j) \qquad \forall i = 0, ..., n, \forall j = 0, 1, ..., m.
$$
 (6)

Dále budeme značit  $f_{ij} = f(x_i, y_j), i = 0, 1, ..., n, j = 0, 1, ..., m$ . Interpolační polynom  $P_{nm}(x, y)$  má v proměnné x nejvýše n-tý stupeň a v proměnné y nejvýše  $m$ -tý stupeň. V následujících příkladech budeme zadávat hodnoty způsobem, který je uveden v následující tabulce.

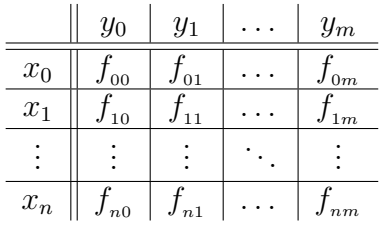

Polynom $P_{nm}(x,y)$ budeme zapisovat následovně

$$
P_{nm}(x, y) = a_{nm}x^n y^m + \dots + a_{1m}x^1 y^m + a_{0m}y^m + \dots + a_{n1}x^n y + \dots + a_{11}xy ++ a_{01}y + a_{n0}x^n + \dots + a_{10}x + a_{00}.
$$
\n(7)

Systém uspořádání členů polynomu  $P_{nm}(x, y)$  je odvozen právě ze zadání funkčních hodnot  $f_{ij}$ , které je uvedeno v tabulce níže

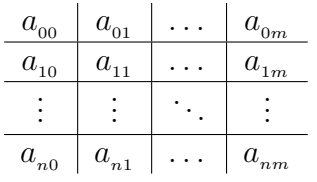

a tedy vektor koeficientů

<span id="page-16-2"></span>
$$
a = \begin{pmatrix} a_{nm} & \dots & a_{1m} & a_{0m} & \dots & a_{n1} & \dots & a_{11} & a_{01} & a_{n0} & \dots & a_{10} & a_{00} \end{pmatrix}^T.
$$
\n(8)

Princip konstrukce interpolačního polynomu  $P_{nm}(x, y)$  spočívá v tom, že si nejdříve zkonstruujeme Lagrangeovy interpolační polynomy $\mathcal{P}(x,y_j)$ na přímkách $y$  =  $y_j, j = 0, 1, \ldots, m$ . Lagrangeův interpolační polynom vypadá takto

<span id="page-16-0"></span>
$$
P(x, y_j) = \sum_{i=0}^{n} l_i(x) f_{ij}.
$$
 (9)

Potom pomocí funkcí  $P(x, y_j)$ ,  $j = 0, 1, ..., m$  zkonstruujeme  $P_{nm}(x, y)$ , tedy

<span id="page-16-1"></span>
$$
P_{nm}(x,y) = \sum_{j=0}^{m} l_j(y)P(x,y_j) = \sum_{j=0}^{m} l_j(y) \sum_{i=0}^{n} l_i(x)f_{ij} =
$$
  
= 
$$
\sum_{i=0}^{n} \sum_{j=0}^{m} l_i(x)l_j(y)f_{ij}.
$$
 (10)

Dále budeme značit  $l_{ij}(x, y) = l_i(x)l_j(y)$ .

Na následujícím příkladu si konstrukci polynomu  $P_{nm}(x, y)$  přiblížíme.

**Příklad 1.3** Pro zadaná data na oblasti  $D = \{ [x, y] : x \in [0, 1], y \in [2, 3] \}$  nalezněte interpolační polynom v  $\mathbb{R}^2$ .

$$
\begin{array}{c|c|c|c} & 2 & 3 \\ \hline \hline 0 & -1 & 2 \\ \hline 1 & 3 & -2 \\ \end{array}
$$

Z tabulky lze snadno určit maximální stupeň polynomu. Vidíme, že jak u proměnné x, tak u proměnné y jsou dva body, tudíž  $n = 1$  a  $m = 1$ . Proto budeme hledat interpolační polynom nejvýše  $P_{11}(x, y)$ , tedy lineární v obou proměnných. Pro upřesnění uvedeme tvar interpolačního polynomu, který hledáme

$$
P_{11}(x,y) = a_{11}xy + a_{01}y + a_{10}x + a_{00}.
$$

Pomocí fundamentálních polynomů, vzorec [\(4\)](#page-9-0), vypočítáme  $l_0(x)$ ,  $l_1(x)$ ,  $l_0(y)$ ,  $l_1(y)$ :

$$
l_0(x) = \frac{x - x_1}{x_0 - x_1} = \frac{x - 1}{(-1)} = -(x - 1) = -x + 1,
$$
  
\n
$$
l_1(x) = \frac{x - x_0}{x_1 - x_0} = x,
$$
  
\n
$$
l_0(y) = \frac{y - y_1}{y_0 - y_1} = \frac{y - 3}{(-1)} = -(y - 3) = -y + 3,
$$
  
\n
$$
l_1(y) = \frac{y - y_0}{y_1 - y_0} = \frac{y - 2}{(1)} = y - 2.
$$

Dále podle vztahů  $(9)$  a  $(10)$  je

$$
P_{11}(x,y) = \sum_{i=0}^{1} l_j(y)P(x,y_j) = l_0(y)P(x,y_0) + l_0(y)P(x,y_1) =
$$
  
=  $l_0(y)l_0(x)f_{00} + l_0(y)l_1(x)f_{10} + l_1(y)l_0(x)f_{01} + l_1(y)l_1(x)f_{11}$ 

$$
= (-y+3)(-x+1)(-1) + (-y+3)x^3 + (y-2)(-x+1)
$$
  
+
$$
(y-2)x(-2) = (xy-y-3x+3)(-1) - 3xy +
$$
  
+
$$
9x + (-xy+y+2x-2) - 2y + 4 = -xy + y + 3x - 3 +
$$
  

$$
-3xy + 9x - 2xy + 2y + 4x - 4 - 2xy + 4x = -8xy + 3y + 20x - 7.
$$

Tím jsme našli hledaný interpolační polynom a opět můžeme ověřit, zda jsou splněny podmínky interpolace  $(6)$ .

$$
P_{11}(x_0, y_0) = -8 \cdot 0 \cdot 2 + 3 \cdot 2 + 20 \cdot 0 - 7 = -1
$$
  
\n
$$
P_{11}(x_1, y_0) = -8 \cdot 1 \cdot 2 + 3 \cdot 2 + 20 \cdot 1 - 7 = 3
$$
  
\n
$$
P_{11}(x_0, y_1) = -8 \cdot 0 \cdot 3 + 3 \cdot 3 + 20 \cdot 0 - 7 = 2
$$
  
\n
$$
P_{11}(x_1, y_1) = -8 \cdot 1 \cdot 3 + 3 \cdot 3 + 20 \cdot 1 - 7 = -2.
$$

Podmínky interpolace jsou splněny.

Ukázali jsme si postup výpočtu interpolačního polynomu, který spíše vyhovuje při ručním počítání. Tento přístup není vhodný do m-souboru v softwaru Matlab. Výpočet se konstruuje pomocí matic. V kódu se objevují stejné funkce, které byly použity při výpočtu interpolačního polynomu s jednou proměnnou. Abychom porozuměli, jak soubor s maticemi pracuje, tak si matice nejdříve obecně zadefinujeme. Poté si na Příkladu 1.3 ukážeme, jak m-soubor pracuje a porovnáme výsledky. Na vstupu zadáme pro každou proměnnou vektor uzlů interpolace. Dále zadáme matici funkčních hodnot. Do řádků se zapisují funkční hodnoty po přímkách  $x_i$ , tzn.

<span id="page-18-0"></span>
$$
F = \begin{pmatrix} f_{00} & f_{01} & \dots & f_{0m} \\ f_{10} & f_{11} & \dots & f_{1m} \\ \vdots & \vdots & \ddots & \vdots \\ f_{n0} & f_{n1} & \dots & f_{nm} \end{pmatrix}
$$
 (11)

Výstupem bude vektor koeficientů interpolačního polynomu. Tento vektor bude koeficienty se $\check{\text{r}}$ azovat sestupně dle tvaru  $(8)$ ,

tj.  $(a_{nm}, \ldots, a_{1m}, a_{0m}, \ldots, a_{n1}, \ldots, a_{11}, a_{01}, a_{n0}, \ldots, a_{10}, a_{00}).$ 

Nyní si představíme m-soubor, který má ve vstupu dvě proměnné.

```
Text m-souboru v MATLABu:
```

```
function [a] = \text{lagrange}_n(x, y, F)\% vstup x . . . vektor hodnot na ose x
\% y ... vektor hodnot na ose y
\% F . . . matice funkcnich hodnot
\% vystup a . . . vektor koeficientu interpolacniho
% polynomu
%o v e r e n i d a t
n = length(x);
m = length(y);
[b] = size(F);if b (:, 1) \tilde{=} length (x)error('Velikost\_matice\_neodpovida\_vstupnim\_vektorum.');end
if b (:,2)<sup>\tilde{=}</sup> length (y)
   error('Velikost_matrix = neededpovida_vstupnim_vektorum.');end
for j = 1:nfor i=j+1:nif x(j) = x(i);
    error ( ' Uzly _ musi _ byt _ vzajemne _ ruzne . ' )
         end
    end
end
for s=1:mfor r=s+1:mif y(s) = y(r);
    error('Uzly_musi_by t_vzajemne_ruzne.')end
    end
end
%v y p o c e t v e k t o r u k o e f i c i e n t u
X = \mathbf{zeros}(n, n);
```

```
for i = 1:n;
```

```
v=1;
     for j = 1:n;if i = j;
             z = poly(x(j));
             v = \text{conv}(v, z) / (x(i) - x(j));end
     end
    X(i, :)=v;end
Y = zeros(m,m);for s = 1:mt = 1;
     for r = 1:mif s^{\sim} = ru=poly(y(r));
              t = \text{conv}(t, u) / (y(s) - y(r));
         end
    end
    Y(s, :)=t;end
P = F., * X;
IP = P.';
A = IP * Y;a = A(:)\mathcal{C} vy k r e s l e n i grafu
X = min(x) : 0.1 : max(x) ;Y = min(y) : 0.1 : max(y) ;[xx, yy] = meshgrid(X, Y);ex=linspace(n-1,0,n);dx=xx(1,:);for i = 1: length (dx);
     vx=dx(i);vxx=vx. \hat{e} ex ;
     Vx(i, :)=vxx;end
ey=linspace(m-1,0,m);dy=yy (:, 1);for s = 1: length (dy);
     vy=dy(s);vyy=vy . ˆ ey ;
     Vy (:, s)=vyy;
```
end P=Vx∗A∗Vy;  ${\bf plot}\left( {\bf x}\,,{\bf y}\,,{\bf F}\,,\;{}^{\,\rm \prime}{\bf ko}\,{}^{\,\rm \prime}\,\right)$  $\textbf{surf}(\text{xx}, \text{yy}, \text{P}')$ 

V m-souboru se nejdříve zkonstruují matice  $X$  a  $Y$ , jejichž řádky reprezentují koeficienty fundamentálních polynomů  $l_i(x)$ ,  $i = 0, 1, \dots, n$  a  $l_j(y)$ ,  $j = 0, 1, \dots, m$ . Tyto koeficienty jsme si představili v kapitole [1.1](#page-8-0) na straně 11, tedy  $a_n^i, \cdots, a_0^i$ jsou koeficienty polynomu  $l_i(x)$  a analogicky  $b_m^j, \dots, b_0^j$  koeficienty polynomu  $l_j(y)$ , tedy

$$
X = \begin{pmatrix} a_n^0 & \dots & a_0^0 \\ \vdots & \ddots & \vdots \\ a_n^n & \dots & a_0^n \end{pmatrix}, \quad Y = \begin{pmatrix} b_m^0 & \dots & b_0^0 \\ \vdots & \ddots & \vdots \\ b_m^m & \dots & b_0^m \end{pmatrix}.
$$

Poté budeme potřebovat matici F danou vztahem  $(11)$ , která obsahuje funkční hodnoty  $f_{ij}$ .

Na příkladu si ukážeme, jak funguje m-soubor, který budeme v následujícím textu používat. Mějme stejné zadání jako u Příkladu 1.3. Nejdříve si vytvoříme matice X a Y, které představují koeficienty fundamentálních polynomů  $l_i(x)$  a  $l_j(y)$ . Fundamentální polynomy pro proměnné  $x$  a  $y$  jsme si v Příkladu 1.3. již spočítali a tedy

$$
l_0(x) = -(x - 1) = -x + 1, \quad l_0(y) = -y + 3, l_1(x) = x, \quad l_1(y) = y - 2.
$$

Pro tyto polynomy jsou matice  $X$  a  $Y$  ve tvaru

$$
X = \begin{pmatrix} -1 & 1 \\ 1 & 0 \end{pmatrix} \quad Y = \begin{pmatrix} -1 & 3 \\ 1 & -2 \end{pmatrix}.
$$

Matice  $F$  je tvaru

$$
F = \begin{pmatrix} -1 & 2 \\ 3 & -2 \end{pmatrix}.
$$

Dle vztahu [\(9\)](#page-16-0) potřebujeme vytvořit polynomy  $P(x, y_j)$ . Matice P bude představovat koeficienty  $p_n^j, \dots, p_0^j$  polynomů  $P(x, y_j)$ , kde  $j =$  $0, 1, \cdots, m$ 

$$
P = \begin{pmatrix} p_n^0 & p_{n-1}^0 & \cdots & p_0^0 \\ p_n^1 & p_{n-1}^1 & \cdots & p_0^1 \\ \vdots & \vdots & \ddots & \vdots \\ p_n^m & p_{n-1}^m & \cdots & p_0^m \end{pmatrix}
$$

Tuto matici vytvoříme vztahem  $P = F^T \cdot X$ , tj.

$$
\begin{pmatrix}\np_n^0 & p_{n-1}^0 & \cdots & p_0^0 \\
p_n^1 & p_{n-1}^1 & \cdots & p_0^1 \\
\vdots & \vdots & \ddots & \vdots \\
p_n^m & p_{n-1}^m & \cdots & p_0^m\n\end{pmatrix}\n=\n\begin{pmatrix}\nf_{00} & f_{01} & \cdots & f_{0m} \\
f_{10} & f_{11} & \cdots & f_{1m} \\
\vdots & \vdots & \ddots & \vdots \\
f_{n0} & f_{n1} & \cdots & f_{nm}\n\end{pmatrix}^T\n\begin{pmatrix}\na_n^0 & a_{n-1}^0 & \cdots & a_0^0 \\
a_n^1 & a_{n-1}^1 & \cdots & a_0^1 \\
\vdots & \vdots & \ddots & \vdots \\
a_n^n & a_{n-1}^n & \cdots & a_0^n\n\end{pmatrix}
$$

a tedy

$$
p_n^0 = f_{00} * a_n^0 + f_{10} * a_n^1 + \dots + f_{n0} * a_n^n
$$
  
\n:  
\n:  
\n
$$
p_0^m = f_{0m} * a_0^0 + f_{1m} * a_0^1 + \dots + f_{nm} * a_0^n.
$$

Pro data z Příkladu 1.3. bude matice  $P$  vypadat následovně:

$$
P = \begin{pmatrix} 4 & -1 \\ -4 & 2 \end{pmatrix}.
$$

Interpolační polynom  $P_{mn}(x, y)$  si odvodíme podle vztahu [\(10\)](#page-16-1), tj.  $P_{nm}(x, y)$  =  $\sum_{m}$  $j=0$  $l_j(y)P(x, y_j)$ . Vynásobíme transponovanou matici P s maticí Y.

$$
P^{T}Y = \begin{pmatrix} p_{n}^{0} & p_{n-1}^{0} & \cdots & p_{0}^{0} \\ p_{n}^{1} & p_{n-1}^{1} & \cdots & p_{0}^{1} \\ \vdots & \vdots & \ddots & \vdots \\ p_{n}^{m} & p_{n-1}^{m} & \cdots & p_{0}^{m} \end{pmatrix}^{T} \begin{pmatrix} b_{m}^{0} & b_{m-1}^{0} & \cdots & b_{0}^{0} \\ b_{m}^{1} & b_{m-1}^{1} & \cdots & b_{0}^{1} \\ \vdots & \vdots & \ddots & \vdots \\ b_{m}^{m} & b_{m-1}^{m} & \cdots & b_{0}^{m} \end{pmatrix} = \begin{pmatrix} a_{00} & a_{01} & \cdots & a_{0m} \\ a_{10} & a_{11} & \cdots & a_{1m} \\ \vdots & \vdots & \ddots & \vdots \\ a_{n0} & a_{n1} & \cdots & a_{nm} \end{pmatrix} = A
$$

Výsledná matice $A$ je tvořena prvky koeficientů $a_{\scriptscriptstyle 00},$ <br/> $\cdots,$   $a_{\scriptscriptstyle nm}$ hledaného interpolačního polynomu $\mathcal{P}_{nm}(x, y).$  Princip tohoto násobení je odvozen z principu pro interpolaci v R, tedy

$$
a_{00} = p_n^0 \cdot b_m^0 + p_n^1 \cdot b_m^1 + \dots + p_n^m \cdot b_m^m
$$
  
\n:  
\n:  
\n:
$$
a_{nm} = p_0^0 \cdot b_0^0 + p_0^1 \cdot b_0^1 + \dots + p_0^m \cdot b_0^m.
$$

Matice A pro data z Příkladu 1.3. vypadá následovně

$$
A = P^{T}Y = \begin{pmatrix} 4 & -4 \\ -1 & 2 \end{pmatrix} \cdot \begin{pmatrix} -1 & 3 \\ 1 & -2 \end{pmatrix} = \begin{pmatrix} -8 & 20 \\ 3 & -7 \end{pmatrix}
$$

Koeficienty interpolačního polynomu jsou v matici  $A$  seřazeny dle sloupců. Vektor a bude ve tvaru

$$
a = (-8 \t 3 \t 20 \t -7).
$$

**Příklad 1.4** Pro stejná data jako v Příkladu 1.3 nalezněte pomocí uvedeného m-souboru interpolační polynom. Data byla dána na oblasti  $D = \{[x,y] \colon x \in [0,1\},$  $y \in [2, 3]$ } následující tabulkou

$$
\begin{array}{c|c|c|c}\n & 2 & 3 \\
\hline\n0 & -1 & 2 \\
\hline\n1 & 3 & -2\n\end{array}
$$

Do příkazového okna Matlabu zadáme vstupy:

 $x = [0; 1];$  $y = [2; 3];$  $F=[-1 \ 2; \ 3 \ -2];$  $[a] =$  lagrange\_n(x,y,F)

Po potvrzení těchto vstupů získáme

$$
a = -8 \t 3 \t 20 \t -7
$$

čímž jsme získali stejný výsledek jako při ručním výpočtu. Kód vykreslí graf polynomu, který jsme vypočítali u příkladu 1.4., je zobrazen na obrázku 3.

**Příklad 1.5** Pro zadaná data na oblasti  $D = \{ [x, y] \colon x \in [-2, 4 \,], y \in [-3, 1 \,] \}$ nalezněte interpolační polynom v  $R^2$ .

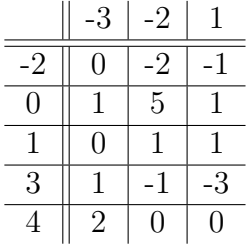

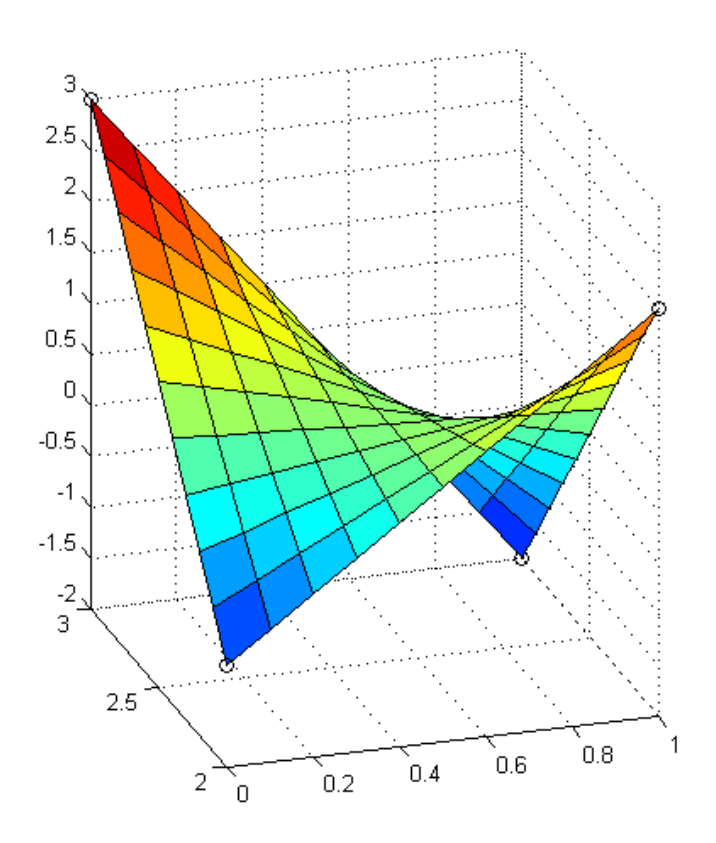

Obrázek 3: Graf interpolačního polynomu  $P_{11}(\boldsymbol{x})$ pro data z Příkladu 1.4

Nejdříve z tabulky určíme stupeň polynomu. Vidíme, že u proměnné  $x$  je pět bodů, tudíž $n = 4$ . U proměnné  $y$ tři, tedy  $m = 2$ . Proto budeme hledat interpolační polynom  $P_{42}(x, y)$ .

Uvedeme tvar interpolačního polynomu, který hledáme

$$
P_{42}(x,y) = a_{42}x^4y^2 + a_{32}x^3y^2 + a_{22}x^2y^2 + a_{12}x^1y^2 + a_{02}y^2 + a_{41}x^4y^1 + a_{31}x^3y^1 ++ a_{21}x^2y^1 + a_{11}xy + a_{01}y + a_{40}x^4 + a_{30}x^3 + a_{20}x^2 + a_{10}x + a_{00}.
$$

Do příkazového okna Matlabu zadáme vstupy:

$$
x=[-2 \ 0 \ 1 \ 3 \ 4];
$$
  
y=[-3 -2 1];  
F=[0 -2 -1; 1 5 1; 0 1 1; 1 -1 -3; 2 0 0];  
[a]=lagrange\_n(x,y,F)

Po potvrzení těchto vstupů získáme vektor  $a$  dle tvaru  $(8)$ , tedy koeficienty interpolačního polynomu $\mathcal{P}_{42}(x,y)$ 

 $a =$ 

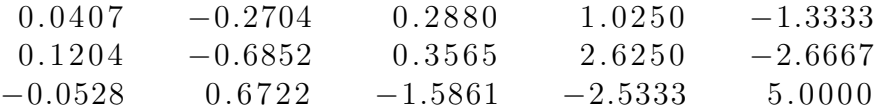

Interpolační polynom bude ve tvaru

$$
P_{42}(x,y) = 0.0407x^4y^2 - 0.2704x^3y^2 + 0.2880x^2y^2 + 1.0250x^1y^2 - 1.3333y^2 +
$$
  
+ 0.1204x<sup>4</sup>y<sup>1</sup> - 0.6852x<sup>3</sup>y<sup>1</sup> + 0.3565x<sup>2</sup>y<sup>1</sup> + 2.6250xy - 2.6667y -  
+ 0.0528x<sup>4</sup> + 0.6722x<sup>3</sup> - 1.5861x<sup>2</sup> - 2.5333x + 5.0000.

Opět musíme ověřit, zda jsou splněny podmínky interpolace [\(6\)](#page-15-1). Ověření se provede dosazením do předpisu $\mathcal{P}_{42}(x,y).$  Pro ukázku jsou uvedeny některé z nich.

$$
P_{42}(x_0, y_0) = 0.0407(-2)^4(-3)^2 - 0.2704(-2)^3(-3)^2 + 0.2880(-2)^2(-3)^2 +
$$
  
+1.0250(-2)^1(-3)^2 - 1.3333(-3)^2 + 0.1204(-2)^4(-3)^1 -  
+0.6852(-2)^3(-3)^1 + 0.3565(-2)^2(-3)^1 + 2.6250(-2)(-3) -  
+2.6667 - 0.0528(-2)^4 + 0.6722(-2)^3 - 1.5861(-2)^2 - 2.5333(-2) +  
+5.0000 = 0

$$
P_{42}(x_1, y_0) = 0.0407(0)^4(-3)^2 - 0.2704(0)^3(-3)^2 + 0.2880(0)^2(-3)^2 +
$$
  
+1.0250(0)<sup>1</sup>(-3)<sup>2</sup> - 1.3333(-3)<sup>2</sup> + 0.1204(0)<sup>4</sup>(-3)<sup>1</sup> -  
+0.6852(0)<sup>3</sup>(-3)<sup>1</sup> + 0.3565(0)<sup>2</sup>(-3)<sup>1</sup> + 2.6250(0)(-3) -  
+2.6667 - 0.0528(0)<sup>4</sup> + 0.6722(0)<sup>3</sup> - 1.5861(0)<sup>2</sup> - 2.5333(0) +  
+5.0000 = 1

Podmínky interpolace jsou splněny.

Graf polynomu z příkladu $1.5$ je zobrazen na obrázku $4.$ 

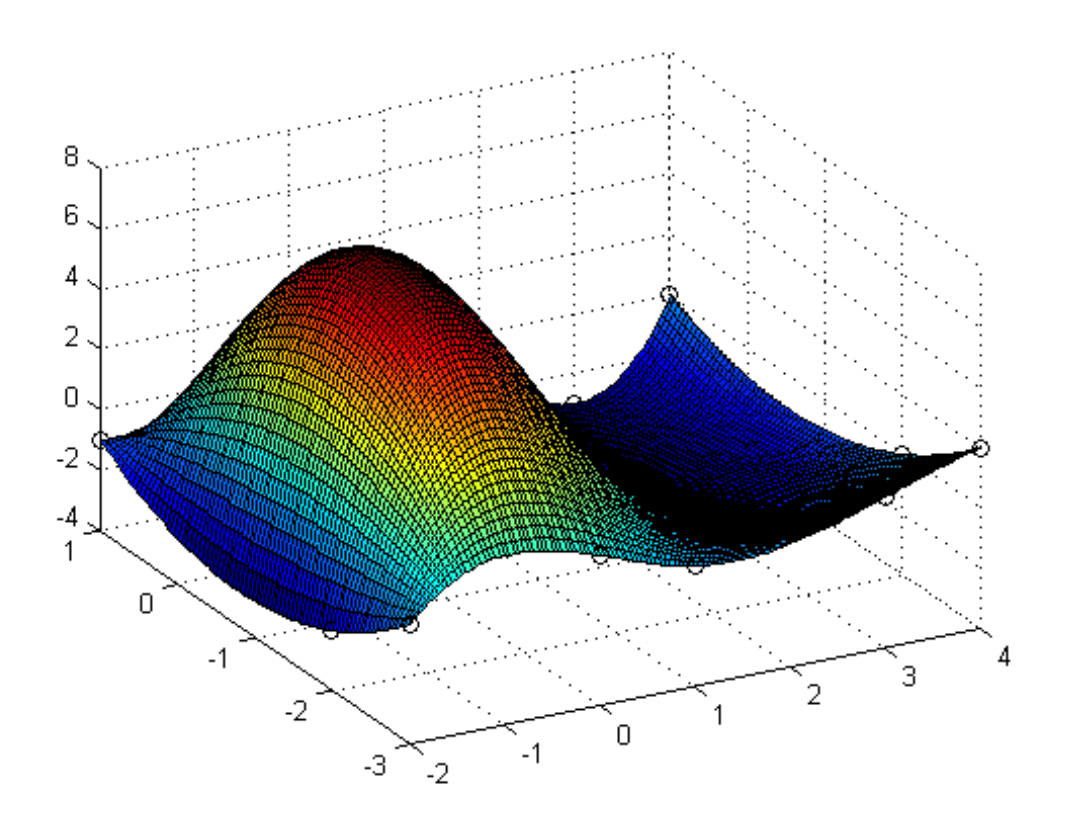

Obrázek 4: Graf interpolačního polynomu $\mathcal{P}_{42}(x,y)$ z Příkladu 1.5

### <span id="page-26-0"></span>1.3. Polynomiální interpolace v  $\mathbb{R}^2$  na trojúhelníku

Rozdělení oblasti, na které chceme funkci dvou proměnných interpolovat, může být nejen obdélníkové, ale i trojúhelníkové. Plochu je snadnější pokrýt pomocí trojúhelníků. Máme trojúhelník T se třemi vrcholy  $T_k = (x_k, y_k), k =$ 0, 1, 2, k nim předepsané funkční hodnoty  $f_k$ . Proto hledáme interpolační polynom  $P_{11}(x, y)$  ve tvaru

$$
P_{11}(x, y) = \alpha x + \beta y + \gamma,
$$

kde  $\alpha, \beta, \gamma$  jsou jeho koeficienty a přitom musí být splněny podmínky interpolace, tj.  $P_{11}(x_k, y_k) = f_k$ .

Nejdříve si ukážeme interpolační polynom $\mathcal{P}_{11}(x,y)$ pro nejjednodušší situaci a to pro referenční trojúhelník, který si označíme  $T$ . Referenční trojúhelník  $T$  má vrcholy  $T_0 = (x_0, y_0) = (0, 0), T_1 = (x_1, y_1) = (1, 0), T_2 = (x_2, y_2) = (0, 1),$ kde platí $x_0 = x_2 = 0, y_0 = y_1 = 0$ a předepsané funkční hodnoty $fk$ v těchto vrcholech.

Chceme mít  $P_{11}(x, y)$  tak, aby platilo  $P_{11}(x_0, y_0) = f_0, P_{11}(x_1, y_1) = f_1, P_{11}(x_2, y_2) =$  $f_2$ :

$$
P_{11}(0,0) = \alpha \cdot 0 + \beta \cdot 0 + \gamma = \gamma = f_0 P_{11}(1,0) = \alpha \cdot 1 + \beta \cdot 0 + \gamma = \alpha + \gamma = f_1 P_{11}(0,1) = \alpha \cdot 0 + \beta \cdot 1 + \gamma = \beta + \gamma = f_2,
$$

tedy:

<span id="page-27-0"></span>
$$
\gamma = f_0
$$
  
\n
$$
\alpha = f_1 - \gamma = f_1 - f_0
$$
  
\n
$$
\beta = f_2 - \gamma = f_2 - f_0.
$$

Interpolační polynom  $P_{11}(x,y)$  pro referenční trojúhelník $T$ v závislosti na daných  $f_k$  bude ve tvaru

$$
P_{11}(x,y) = (f_1 - f_0)x + (f_2 - f_0)y + f_0.
$$
\n(12)

Na následujícím příkladu si ukážeme, jak nalézt interpolační polynom  $P_{11}(x,y)$ pro referenční trojúhelník  $T$ .

**Příklad 1.6** Necht' je dán referenční trojúhelník  $T$  s funkčními hodnotami  $f_0$ = −3,  $f_1$  = 2,  $f_2$  = 1. Pro tyto data nalezněte interpolační polynom  $P_{11}(x, y)$ .

Koeficienty interpolační polynom jdou vyřešit jednoduchým dosazením do vztahu  $(12)$ , tedy

$$
P_{11}(x, y) = (f_1 - f_0)x + (f_2 - f_0)y + f_0 = (2 + 3)x + (1 + 3)y - 3 = 5x + 4y - 3.
$$

Musíme ověřit podmínky interpolace, platí:

$$
P_{11}(0,0) = 5 \cdot 0 + 4 \cdot 0 - 3 = -3
$$
  
\n
$$
P_{11}(1,0) = 5 \cdot 1 + 4 \cdot 0 - 3 = 2
$$
  
\n
$$
P_{11}(0,1) = 5 \cdot 0 + 4 \cdot 1 - 3 = 1.
$$

Podmínky interpolace jsou splněny.

V praxi se obvykle vyskytuje obecný trojúhelník $T^{'}$ s vrcholy $T^{'}_{k} = (x^{'}_{l}$  $\zeta_k, y_k'$  $k_{k}^{'}), k =$ 0, 1, 2, které se dají transformovat na vrcholy  $T_0 = (0, 0), T_1 = (1, 0), T_2 = (0, 1)$ referenčního trojúhelníku  $T$ , viz. obrázek 5.

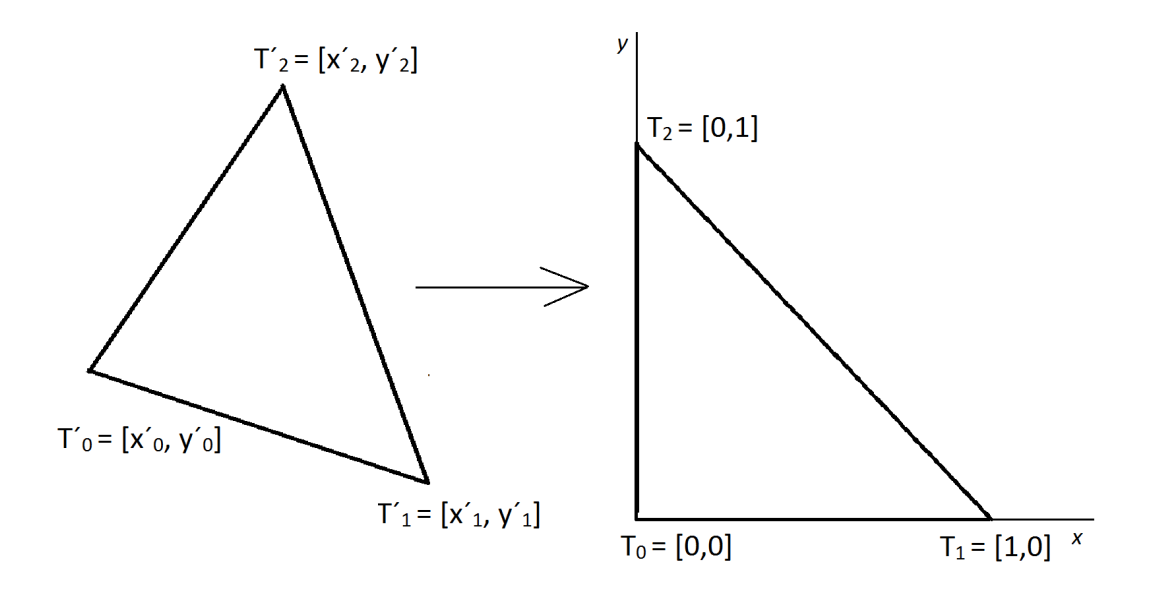

Obrázek 5: Transformace obecného trojúhelníku

Pro lineární transformaci použijeme vztah  $x' = Ax + b$ , který lze maticově zapsat

<span id="page-28-0"></span>
$$
\begin{pmatrix} x' \\ y' \end{pmatrix} = \begin{pmatrix} a_{11} & a_{12} \\ a_{21} & a_{22} \end{pmatrix} \begin{pmatrix} x \\ y \end{pmatrix} + \begin{pmatrix} b_1 \\ b_2 \end{pmatrix}.
$$
 (13)

Vrcholy referenčního trojúhelníku T dosadíme dle [\(13\)](#page-28-0) do  $\begin{pmatrix} x \\ y \end{pmatrix}$  $\hat{y}$ ). Za  $\left(\begin{array}{c}x'\\y'\end{array}\right)$  $\begin{pmatrix} x' \ y' \end{pmatrix}$ dosadíme vrcholy  $T'_{k} = (x'_{k})$  $\zeta_k, y_k'$  $\zeta_k^{'}$ ) obecného trojúhelníka $T^{'}.$  $\textsc{Dostáváme}$ tedy pro:

$$
T'_0 = (x'_0, y'_0), T_0 = (0, 0): \begin{pmatrix} x'_0 \\ y'_0 \end{pmatrix} = \begin{pmatrix} a_{11} & a_{12} \\ a_{21} & a_{22} \end{pmatrix} \begin{pmatrix} 0 \\ 0 \end{pmatrix} + \begin{pmatrix} b_1 \\ b_2 \end{pmatrix} \Rightarrow x'_0 = b_1 y'_0 = b_2
$$

$$
T'_1 = (x'_1, y'_1), T_1 = (1, 0): \begin{pmatrix} x'_1 \\ y'_1 \end{pmatrix} = \begin{pmatrix} a_{11} & a_{12} \\ a_{21} & a_{22} \end{pmatrix} \begin{pmatrix} 1 \\ 0 \end{pmatrix} + \begin{pmatrix} b_1 \\ b_2 \end{pmatrix} \Rightarrow
$$

$$
a_{11} = x'_1 - x'_0
$$

$$
a_{21} = y'_1 - y'_0
$$

$$
T_2' = (x_2', y_2'), T_2 = (0, 1): \begin{pmatrix} x_2' \\ y_2' \end{pmatrix} = \begin{pmatrix} a_{11} & a_{12} \\ a_{21} & a_{22} \end{pmatrix} \begin{pmatrix} 0 \\ 1 \end{pmatrix} + \begin{pmatrix} b_1 \\ b_2 \end{pmatrix} \Rightarrow
$$

$$
a_{12} = x_2' - x_0'
$$

$$
a_{22} = y_2' - y_0'.
$$

Pro matici  $A$  a vektor  $b$  tedy platí

<span id="page-29-1"></span>
$$
A = \begin{pmatrix} x_1' - x_0' & x_2' - x_0' \\ y_1' - y_0' & y_2' - y_0' \end{pmatrix}, \quad b = \begin{pmatrix} x_0' \\ y_0' \end{pmatrix}.
$$
 (14)

Můžeme psát

$$
\begin{pmatrix} x' \\ y' \end{pmatrix} = \begin{pmatrix} x_1' - x_0' & x_2' - x_0' \\ y_1' - y_0' & y_2' - y_0' \end{pmatrix} \begin{pmatrix} x \\ y \end{pmatrix} + \begin{pmatrix} x_0' \\ y_0' \end{pmatrix},
$$
(15)

a tedy:

<span id="page-29-0"></span>
$$
x' = (x'_1 - x'_0)x + (x'_2 - x'_0)y + x'_0
$$
  

$$
y' = (y'_1 - y'_0)x + (y'_2 - y'_0)y + y'_0
$$

Transformaci si ukážeme na následujícím příkladu.

**Příklad 1.7** Trojúhelník  $T'$  s vrcholy  $T'_0 = (x'_0)$  $_{0}^{\prime },y_{0}^{\prime }$  $C_0$ <sup>'</sup> $) = (3,1), T'_1 = (x'_1)$  $y'_{1}, y'_{1}$  $\binom{1}{1} =$  $(2, -1), T'_2 = (x'_2)$  $y'_{2}, y'_{2}$  $Z_2'$ ) = (-1,4) převeď na referenční trojúhelník T.

Transformaci provedeme jednoduchým dosazením do vztahu [\(15\)](#page-29-0) a dostáváme:

$$
\begin{pmatrix} x' \\ y' \end{pmatrix} = \begin{pmatrix} -1 & -4 \\ -2 & 3 \end{pmatrix} \begin{pmatrix} x \\ y \end{pmatrix} + \begin{pmatrix} 3 \\ 1 \end{pmatrix}.
$$

Z čehož vyplývá

$$
x' = -x - 4y + 3
$$
  

$$
y' = -2x + 3y + 1.
$$

Ověření získáme dosazením vrcholů referenčního trojúhelníku T za  $\left( \begin{array}{c} x \end{array} \right)$  $\hat{y}$  $\setminus$ , tedy:

$$
T_0 = (0, 0) : x'_0 = 0 - 0 + 3 = 3,
$$
  
\n
$$
y'_0 = 0 + 0 + 1 = 1,
$$
  
\n
$$
T_1 = (1, 0) : x'_1 = -1 + 0 + 3 = 2,
$$
  
\n
$$
y'_1 = -2 + 0 + 1 = -1,
$$

$$
T_2 = (0, 1) : x'_2 = 0 - 4 + 3 = -1,
$$
  

$$
y'_2 = ++3 + 1 = 4.
$$

Vidíme stejné hodnoty souřadnic vrcholů pro zadaný trojúhelník  $T'$ .

Transformace se dá provést v obou směrech, tj. vrcholy referenčního trojúhelníku  $T$  do vrcholů obecného trojúhelníku  $T^{'}$ . Vztah  $x^{'} = Ax + b$  můžeme upravit na

$$
x = A^{-1}x' - A^{-1}b = A^{-1}(x' - b),
$$
\n(16)

přičemž

$$
A^{-1} = \frac{1}{a_{11}a_{22} - a_{12}a_{21}} \begin{pmatrix} a_{22} & -a_{12} \ -a_{21} & a_{11} \end{pmatrix},
$$

Matici  $A$  a vektor  $b$  jsme si odvodili výše dle  $(14)$ . Máme tedy

<span id="page-31-0"></span>
$$
\begin{pmatrix} x \ y \end{pmatrix} = \frac{1}{(x_1' - x_0')(y_2' - y_0') - (x_2' - x_0')(y_1' - y_0')} \begin{pmatrix} y_2' - y_0' & -x_2' + x_0' \\ -y_1' + y_0' & x_1' - x_0' \end{pmatrix}
$$

$$
\begin{bmatrix} x' \\ y' \end{bmatrix} - \begin{pmatrix} x_0' \\ y_0' \end{pmatrix},
$$
(17)

z čehož vyplývá:

$$
x = \frac{(y_2^{'} - y_0^{'}) (x' - x_0^{'}) - (x_2^{'} - x_0^{'}) (y' - y_0^{'})}{(y_2^{'} - y_0^{'}) (x_1^{'} - x_0^{'}) - (x_2^{'} - x_0^{'}) (y_1^{'} - y_0^{'})} =
$$
  

$$
= \frac{x'y_2^{'} - x_0^{'}y_2^{'} - x'y_0^{'} - x_2^{'}y_1^{'} + x_2^{'}y_0^{'} + x_0^{'}y_1^{'}}{x_1^{'}y_2^{'} - x_0^{'}y_2^{'} - x_1^{'}y_0^{'} - x_2^{'}y_1^{'} + x_2^{'}y_1^{'} + x_0^{'}y_1^{'} =
$$
  

$$
= \frac{x'(y_2^{'} - y_0^{'}) + y'(x_0^{'} - x_2^{'} - x_0^{'}y_2^{'} + x_2^{'}y_0^{'}}{x_1^{'}y_2^{'} - x_0^{'}y_2^{'} - x_1^{'}y_0^{'} - x_2^{'}y_1^{'} + x_2^{'}y_0^{'} + x_0^{'}y_1^{'}},
$$

$$
y = \frac{(x'_1 - x'_0)(y' - y'_0) - (y'_1 - y'_0)(x' - x'_0)}{(y'_2 - y'_0)(x'_1 - x'_0) - (x'_2 - x'_0)(y'_1 - y'_2)} =
$$
  

$$
= \frac{x'_1y' - x'_1y'_0 - x'_0y' - x'_1y'_1 + x'_0y'_1 + x'_1y'_0}{x'_1y'_2 - x'_0y'_2 - x'_1y'_0 - x'_2y'_1 + x'_2y'_0 + x'_0y'_1} =
$$
  

$$
= \frac{x'(y'_0 - y'_1) + y'(x'_1 - x'_0) - x'_1y'_0 + x'_0y'_1}{x'_1y'_2 - x'_0y'_2 - x'_1y'_0 - x'_2y'_1 + x'_2y'_0 + x'_0y'_1}.
$$

Transformaci si opět ukážeme na příkladu. Vezmeme si data z Příkladu 1.7.

**Příklad 1.8** Referenční trojúhelník  $T$  převed' na trojúhelník  $T^1$  s vrcholy  $T_0'$  =  $(x_0)$  $y'_0, y'_0$  $S_0^{'}$ ) = (3, 1),  $T_1^{'}$  = ( $x_1^{'}$ )  $y'_{1}, y'_{1}$  $T_1^{'}$ ) =  $(2,-1)$ ,  $T_2^{'} = (x_2^{'}$  $y'_{2}, y'_{2}$  $y_2'$ ) = (-1, 4). Transformaci provedeme jednoduchým dosazením do vztahu [\(17\)](#page-31-0)

$$
\binom{x}{y} = \frac{1}{(2-3)(4-1) - (-1-3)(-1-1)} \binom{3}{4-1} \n\left[ \binom{x'}{y'} - \binom{3}{1} \right],
$$

z čehož vyplývá:

$$
x = \frac{3x' + 4y' - 13}{-11},
$$

$$
y = \frac{2x' - y' - 5}{-11}.
$$

Ověření dostaneme dosazením vrcholů obecného trojúhelníku, tedy:

$$
T'_0 = (3, 1) : x_0 = \frac{3 \cdot 3 + 4 \cdot 1 - 13}{-11} = -\frac{0}{11} = 0,
$$
  

$$
y_0 = \frac{2 \cdot 3 - 1 - 5}{-11} = -\frac{0}{11} = 0,
$$

$$
T_1' = (2, -1) : x_1 = \frac{3 \cdot 2 + 4 \cdot (-1) - 13}{-11} = \frac{11}{11} = 1,
$$
  

$$
y_0 = \frac{2 \cdot 2 + 1 - 5}{-11} = -\frac{0}{11} = 0,
$$

$$
T_2' = (-1, 4) : x_0 = \frac{3 \cdot (-1) + 4 \cdot 4 - 13}{-11} = -\frac{0}{11} = 0,
$$
  

$$
y_1 = \frac{2 \cdot (-1) - 4 - 5}{-11} = \frac{11}{11} = 1.
$$

Čímž jsme získaly vrcholy referenčního trojúhelníku  $T$ .

Nyní si ukážeme, jak bude vypadat interpolační polynom  $P_{11}(x, y)$  pro obecný trojúhelník T'. Musí platit  $P_{11}(x_k, y_k) = f_k$ , tedy

$$
P_{11}(x_0, y_0) = \alpha x_0 + \beta y_0 + \gamma = f_0
$$
  
\n
$$
P_{11}(x_1, y_1) = \alpha x_1 + \beta y_1 + \gamma = f_1
$$
  
\n
$$
P_{11}(x_2, y_2) = \alpha x_2 + \beta y_2 + \gamma = f_2
$$

Máme soustavu tří rovnic o třech neznámých, kterou lze zapsat maticově  $Op = f$ 

a platí 
$$
O = \begin{pmatrix} x_0 & y_0 & 1 \\ x_1 & y_1 & 1 \\ x_2 & y_2 & 1 \end{pmatrix}, p = \begin{pmatrix} \alpha \\ \beta \\ \gamma \end{pmatrix}, f = \begin{pmatrix} f_0 \\ f_1 \\ f_2 \end{pmatrix}.
$$

Vidíme, že je třeba vypočítat vektor p.  $Op = f$  upravíme na  $p = O^{-1}f$ , kde  $O^{-1}$ vyjádříme pomocí reciproké matice $adjO,$  tedy

$$
O^{-1} = \frac{1}{det O} adj O,
$$

kde

$$
det O = x_0 y_1 - x_0 y_2 + x_1 y_2 - x_1 y_0 + x_2 y_0 - x_2 y_1
$$

$$
adjO = \begin{pmatrix} y_1 - y_2 & y_2 - y_1 & y_0 - y_1 \\ x_2 - x_1 & x_0 - x_2 & x_1 - x_0 \\ x_1y_2 - x_2y_1 & x_2y_0 - x_0y_2 & x_0y_1 - x_1y_0 \end{pmatrix}.
$$

Můžeme psát

$$
\begin{pmatrix}\n\alpha \\
\beta \\
\gamma\n\end{pmatrix} = \frac{1}{x_0y_1 - x_0y_2 + x_1y_2 - x_1y_0 + x_2y_0 - x_2y_1}.
$$
\n
$$
\cdot \begin{pmatrix}\ny_1 - y_2 & y_2 - y_1 & y_0 - y_1 \\
x_2 - x_1 & x_0 - x_2 & x_1 - x_0 \\
x_1y_2 - x_2y_1 & x_2y_0 - x_0y_2 & x_0y_1 - x_1y_0\n\end{pmatrix} \begin{pmatrix}\nf_0 \\
f_1 \\
f_2\n\end{pmatrix}.
$$

Koeficienty interpolačního polynomu $P_{11}(x,y)$ lze vyjádřit jako

$$
\alpha = \frac{(y_1 - y_2)f_{00} + (y_2 - y_1)f_{11} + (y_0 - y_1)f_{22}}{x_0y_1 - x_0y_2 + x_1y_2 - x_1y_0 + x_2y_0 - x_2y_1}
$$
  
\n
$$
\beta = \frac{(x_2 - x_1)f_{00} + (x_0 - x_2)f_{11} + (x_1 - x_0)f_{22}}{x_0y_1 - x_0y_2 + x_1y_2 - x_1y_0 + x_2y_0 - x_2y_1}
$$
  
\n
$$
\gamma = \frac{(x_1y_2 - x_2y_1)f_{00} + (x_2y_0 - x_0y_2)f_{11} + (x_0y_1 - x_1y_0)f_{22}}{x_0y_1 - x_0y_2 + x_1y_2 - x_1y_0 + x_2y_0 - x_2y_1}
$$

a polynom $P_{11}(x,y)$ pro obecný trojúhelník $T^{'}$ je ve tvaru

<span id="page-33-0"></span>
$$
P_{11}(x,y) = \frac{(y_1 - y_2)f_{00} + (y_2 - y_1)f_{11} + (y_0 - y_1)f_{22}}{x_0y_1 - x_0y_2 + x_1y_2 - x_1y_0 + x_2y_0 - x_2y_1}x +
$$
  
+ 
$$
\frac{(x_2 - x_1)f_{00} + (x_0 - x_2)f_{11} + (x_1 - x_0)f_{22}}{x_0y_1 - x_0y_2 + x_1y_2 - x_1y_0 + x_2y_0 - x_2y_1}y +
$$
  
+ 
$$
\frac{(x_1y_2 - x_2y_1)f_{00} + (x_2y_0 - x_0y_2)f_{11} + (x_0y_1 - x_1y_0)f_{22}}{x_0y_1 - x_0y_2 + x_1y_2 - x_1y_0 + x_2y_0 - x_2y_1}.
$$
 (18)

V následujícím příkladu si ukážeme, jak může vypadat interpolační polynom  $P_{11}(x, y)$  pro obecný trojúhelník  $T'$ .

**Příklad 1.9** Pro trojúhelník  $T^1$  s vrcholy  $T_0' = (x_0')^T$  $y'_0, y'_0$  $C_0$ ) = (3, 1),  $T_1' = (x_1')$  $y'_{1}, y'_{1}$  $_{1}^{\prime})$  $=(2, -1), T'_{2}=(x'_{2})$  $y_2',y_2'$  $J_2'$ ) = (-1, 4) a funkčními hodnotami  $f_0 = -3, f_1 = 2, f_2 = 1$ zkonstruuj interpolační polynom  $P_{11}(x, y)$ .

Data dosadíme do vztahu [\(18\)](#page-33-0) a dostaneme interpolační polynom ve tvaru

$$
P_{11}(x,y) = \frac{(-1-4)(-3) + (4-1)2 + (1+1)(-1)}{-3+8-1-1-12-2}x ++ \frac{(-1-2)(-3) + (3+1)2 + (2-3)1}{-3+8-1-1-12-2}y ++ \frac{(8-1)(-3) + (-1-12)2 + (-3-2)1}{-3+8-1-1-12-2} == -\frac{23}{11}x - \frac{16}{11}y + \frac{52}{11} = -2,0909x - 1,4545y + 4,7273.
$$

Ověříme podmínky interpolace, tedy

$$
P_{11}(3,1) = -\frac{23}{11}x - \frac{16}{11}y + \frac{52}{11} = -\frac{23}{11}3 - \frac{16}{11}1 + \frac{52}{11} = -\frac{33}{11} = -3
$$
  
\n
$$
P_{11}(2,-1) = -\frac{23}{11}x - \frac{16}{11}y + \frac{52}{11} = -\frac{23}{11}2 - \frac{16}{11}(-1) + \frac{52}{11} = \frac{22}{11} = 2
$$
  
\n
$$
P_{11}(-1,4) = -\frac{23}{11}x - \frac{16}{11}y + \frac{52}{11} = -\frac{23}{11}(-1) - \frac{16}{11}4 + \frac{52}{11} = \frac{11}{11} = 1.
$$

Podmínky interpolace jsou splněny.

Nyní si představíme m-soubor, jehož výstupem budou koeficienty interpolačního polynomu pro obecný trojúhelník  $T'$ . M-soubor je odvozen podle předchozí teorie, dle  $Op = f$ . Na vstupu zadáme souřadnice bodů  $[x_k, y_k]$  a funkční hodnoty  $f_k, k = 0, 1, 2$ . Ve výstupu bude řádkový vektor koeficientů intepolačního polynomu  $P_{11}(x, y)$ .

Text m-souboru v MATLABu vypadá následovně:

```
function [p] = \text{polynomial}(x, y, f)
```
 $\%$  vstup x . . x-ova souradnice bodu % y . . . y−ova s o u r a d n i c e bodu % f . . . predepsane funkcni hodnoty  $\%$  vystup p.u.ektor koeficientu interpolacniho % polynomu  $O=[x(1) \ y(1) 1;$  $x(2)$   $y(2)$  1;  $x(3)$   $y(3)$  1];

 $P = inv(O) * f;$  $p = P(:)$  ';

Do příkazového okna Matlabu zadáme vstupy:

 $x = [3; 2; -1];$  $y = [1; -1; 4];$  $f = [-3; 2; 1];$  $[p] = \text{polynom}(x, y, f)$ 

Po potvrzení těchto vstupů získáme

 $p = -2.0909 -1.4545$  4.7273

čímž jsme získali stejné koeficienty, jak při ručním výpočtu.

### <span id="page-36-0"></span>2. Interpolace v matematickém softwaru MATLAB

Kapitola se týká funkcí pro interpolaci v matematickém softwaru MATLAB. Teorii jsem studovala z [\[5\]](#page-41-4).

Matematický software MATLAB pro interpolaci ve dvourozměrném prostoru na obdélníkové síti nabízí pouze funkci  $\text{interp2}$ , kterou lze volat různými způsoby. V následujícím textu je ukázán jeden způsob volání, další jsou uvedeny v  $[5]$ . Syntaxe funkce je  $ZZ = interp2(X, Y, Z, XX, YY, method)$ , kde method určuje jakým typem chceme interpolaci provést a může být:

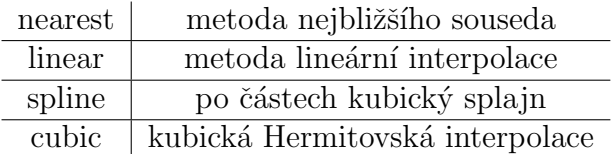

Funkce *interp*2 vytvoří interpolační polynom  $P_{nm}(x, y)$  v námi zvolených uzlech interpolace  $[x_i, y_j]$  a předepsaných funkčních hodnotách, které píšeme do matice Z. Uzly  $[x_i, y_j]$  píšeme do vektorů x a y, ze kterých je nutné vytvořit matice tj.

$$
[X, Y] = meshgrid(x, y).
$$

Výstupem jsou funkční hodnoty tohoto polynomu  $P_{nm}(x, y)$  pro námi zvolené body, které píšeme do vektorů  $xx, yy$ , ze kterých musíme opět udělat matice pomocí funkce *meshqrid*, tzn.

 $[XX,YY] = meshgrid(xx,yy).$ 

Pro interpolaci dvou proměnných na nepravidelné síti nabízí software Matlab funkci *griddata*. Na nepravidelné síti nejsou uzly ekvidistantní, tedy rozestup mezi jednotlivými uzly je rozdílný. Syntaxe je stejná jako u funkce  $interp2$ , tj.  $ZZ = griddata(X, Y, Z, XX, YY)$ .

V následujícím příkladu si ukážeme rozdíl mezi funkcí interp2 a griddata. Data vezmeme z Příkladu 1.3.

Příklad 1.10 Pro stejná data jako v Příkladu 1.3 nalezněte pomocí uvedeného m-souboru interpolační polynom. Data byla dána na oblasti  $D = \{[x, y] : x \in [0, 1]\}$  $y \in [2, 3]$  následující tabulkou

$$
\begin{array}{c|c|c|c}\n & 2 & 3 \\
\hline\n0 & -1 & 2 \\
\hline\n1 & 3 & -2\n\end{array}
$$

Příkazy v Matlabu budou vypadat následovně:

```
x = [0; 1];y = [2; 3];[X, Y] =meshgrd(x, y)Z=[-1 \ 2; \ 3 \ -2];xx = [0:0.1:1];yy = [2:0.1:3];ZZ=interp2 (X, Y, Z, XX, YY, ' linear ');
ZZ = \text{griddata}(X, Y, Z, XX, YY, 'linear');
```

```
\mathcal{H} vy k r e s l e n i grafu
plot3(X, Y, Z, 'ko'))ZZ=interp2(X, Y, Z, XX, YY, ' linear');
\textbf{subplot}(1,2,1);\textbf{surf}(XX,YY,ZZ);
hold on;
```

```
plot3(X, Y, Z, 'ko'))ZZ1 = \text{griddata}(X, Y, Z, XX, YY, 'linear');\textbf{subplot}(1,2,2)\textbf{surf}(XX,YY,ZZ1);
```
Graf interpolační funkce dvou proměnných může vypadat následovně.

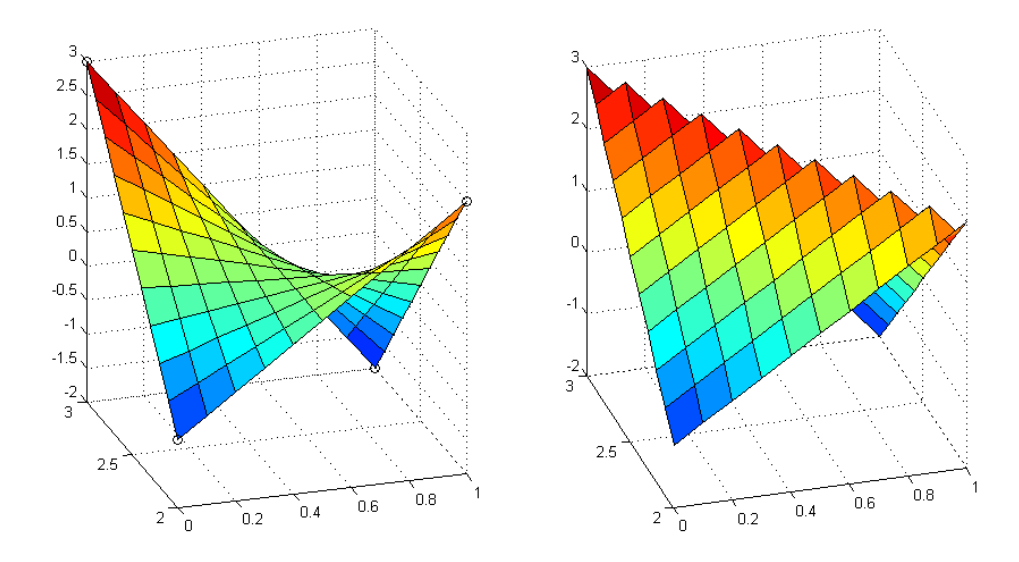

Obrázek 6: Interpolační polynom dvou proměnných. Vlevo na obdélníkové síti, vpravo na nepravidelné.

Vidíme rozdíl grafů, tedy funkce se nedají použít pro stejná data.

Pro interpolaci jedné proměnné Matlab nabízí více možností. V této bakalářské práci jsou uvedené jen některé z nich.

Funkce *polyfit* nalezne koeficienty výsledného polynomu  $P(x)$ . Syntaxe této funkce je  $a = polyfit(x, f, n)$ , kde x je vektor bodů na ose x a k nim předepsané funkční hodnoty obsahuje vektor  $f$ . Stupeň polynomu, jimž chceme interpolovat body x značí n. Na Příkladu 1.11. si ověříme, zda Příklad 1.1. bude shodný s funkcí  $polyfit$ .

**Příklad 1.11** Pro data v tabulce nalezněte Lagrangeův interpolační polynom.

$$
\begin{array}{c|c|c|c|c}\nx_i & 0 & 1 & -1 \\
\hline\nf(x_i) & -1 & 1 & 2\n\end{array}
$$

Do příkazového okna zadáme vstupy:

 $x=[0 \ 1 \ -1];$  $f = [-1 \ 1 \ 2];$  $a = \text{polyfit}(x, f, 2)$ 

Po potvrzení vstupů získáme sestupné uspořádání koeficientů, tedy

 $a =$ 

 $2.5000 -0.5000 -1.0000$ 

Vidíme shodnost výsledků.

Pokud by nás zajímaly hodnoty polynomu  $P_n(x)$  ve všech prvcích vektoru x, lze použít funkce *polyval*:

$$
y = polyval(a, x),
$$

kde  $\alpha$  je vektor do kterého se zadávají koeficienty polynomu, který chceme aproximovat. Vektor x je vektor uzlů interpolace. Pro představu si funkci polyval ukážeme opět na Příkladu 1.1.

Do příkazového okna zadáme vstupy:

 $p = [2.5000 -0.5000 -1.0000];$  $x=[0 \ 1 \ -1];$  $f = polyval(p, x)$ Po potvrzení vstupů získáme  $f =$ 

 $-1$  1 2

Vidíme shodnost.

Další funkci, kterou můžeme pro interpolace použít je interp1, která je obdobou funkce *interp*2. Základní skladba této funkce je  $y_i = interp1(x, y, xx)$ , kde vektor  $\boldsymbol{x}$ obsahuje uzly $\boldsymbol{x}_i,$ do vektoru  $\boldsymbol{y}$  se zapisují funkční hodnoty těchto bodů a vektor  $xx$  obsahuje body na ose x v nichž má být vypočítána hodnota interpolačního polynomu. Funkce interp1 může být volána různými způsoby a zadána také s metodou, kterou chceme použít (více v  $[5]$ ).

### <span id="page-40-0"></span>Závěr

Cílem mé bakalářské práce bylo nastudování teorie interpolace v  $\mathbb{R}^2$ . Čtenářům jsem chtěla ukázat, že se příklady dají řešit nejen pro ruční počítání, ale i v matematickém softwaru Matlab. Vytvořila jsem ke každému tématu kód, který byl vysvětlen, jakým způsobem funguje a následně v něm ukázán řešený příklad.

Nejdříve jsem se zaměřila na seznámení úlohy interpolace a také na interpolační podmínky. V první podkapitole byl řešen interpolační polynom v R pomocí Lagrangeova interpolačního polynomu, který se dále využil pro odvození interpolačního polynomu v $\mathbb{R}^2$ na obdélníkové síti v druhé podkapitole. Stěžejní částí byla třetí podkapitola, kde jsem čerpala z konzultací s vedoucí své bakalářské práce. Interpolační polynom pro tuto situaci byl odvozen ze soustavy tří rovnic o třech neznámých, která se řešila maticově. Druhá kapitola se věnovala matematickému softwaru Matlab. Ctenář byl informován jaké funkce Matlab nabízí a blíže s němi seznámen.

Díky své bakalářské práci jsem si rozšířila teorii interpolace. V předmětu Numerické metody jsem studovala interpolaci pro  $\mathbb R$  a tak interpolace v  $\mathbb R^2$  pro mne byla novým učivem. Dále jsem si také zlepšila své dovednosti v matematickým softwaru Matlab. Navíc psaní této bakalářské práce mě naučilo lépe formulovat teorii tak, aby čtenář co nejsrozumitelněji pochopil danou problematiku.

## <span id="page-41-0"></span>Literatura

- [1] Demidovič, B. P., Maron, I. A.: Základy numerické matematiky. Státní nakladatelství technické literatury, Praha, 1966.
- <span id="page-41-1"></span>[2] Horová, I., Zelinka, J.: Numerické metody. Masarykova univerzita v Brně, Brno, 2004.
- <span id="page-41-3"></span>[3] Isaacson, E., Keller, H. B.: Analysis of numerical methods. Dover Publications, Mineola, 1994.
- <span id="page-41-2"></span>[4] Kobza, J.: Numerické metody. Skriptum UP, Olomouc, 1993.
- <span id="page-41-4"></span>[5] Ženčák, P: Matlab pro začátečníky i mírně pokročilé. Skriptum UP, Olomouc, 2013.